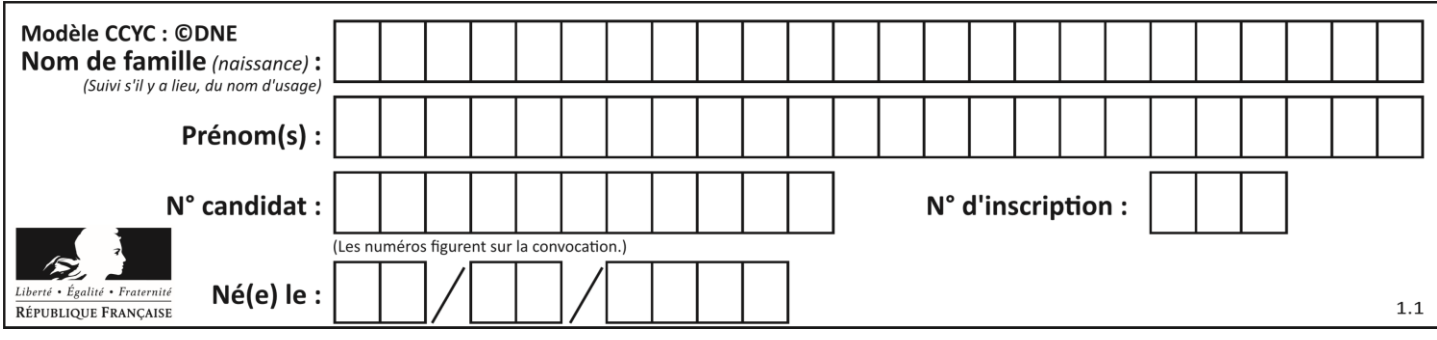

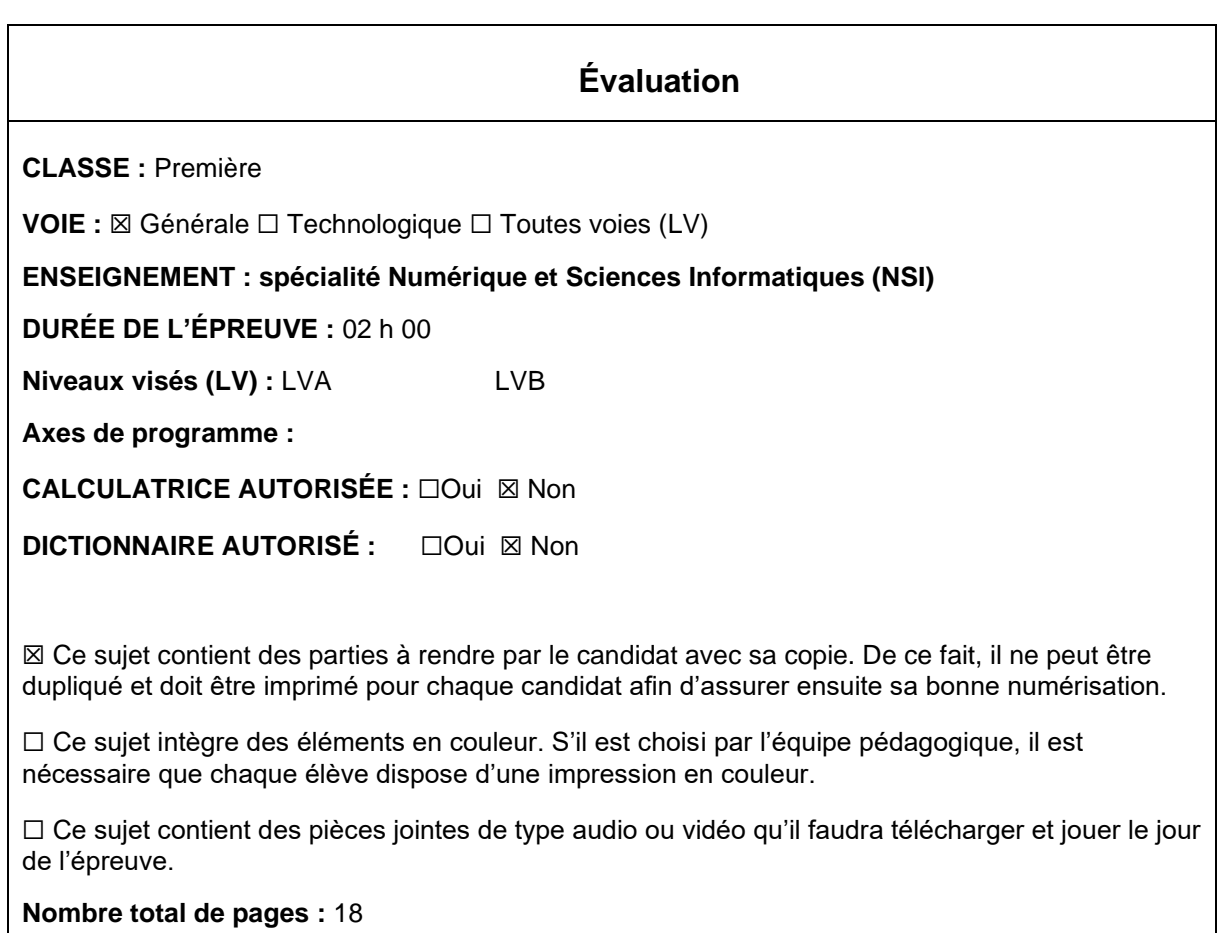

L'épreuve consiste en 42 questions, rangées en 7 thèmes.

Pour chaque question, le candidat gagne 3 points s'il choisit la bonne réponse, perd 1 point s'il choisit une réponse fausse. S'il ne répond pas ou choisit plusieurs réponses, il ne gagne ni ne perd aucun point.

Le total sur chacun des 7 thèmes est ramené à 0 s'il est négatif.

La note finale s'obtient en divisant le total des points par 6,3 et en arrondissant à l'entier supérieur.

# **Le candidat indique ses réponses aux questions en pages 3 et 4. Seules les pages 1 à 4 sont rendues par le candidat à la fin de l'épreuve, pour être numérisées.**

Les questions figurent sur les pages suivantes.

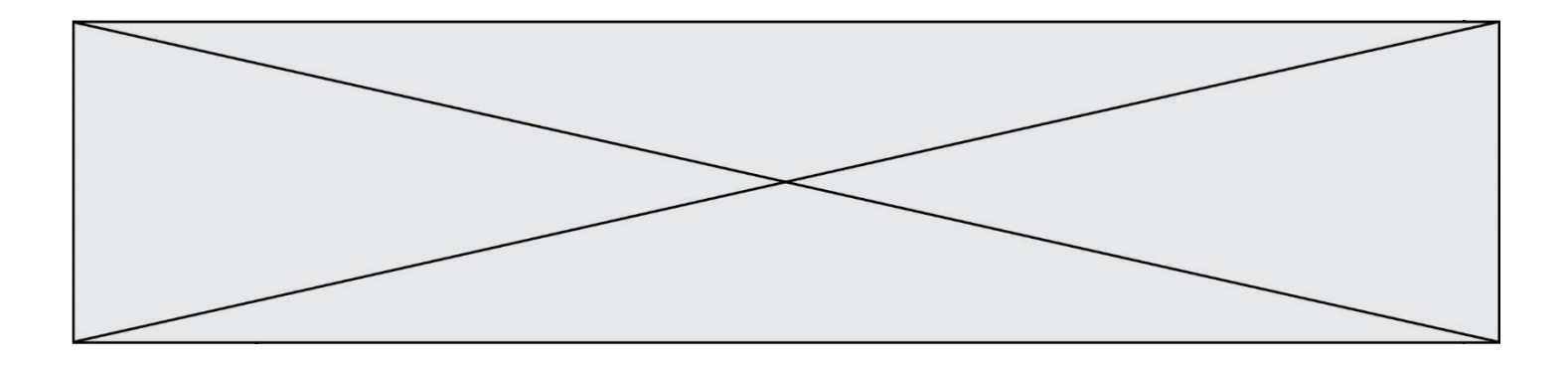

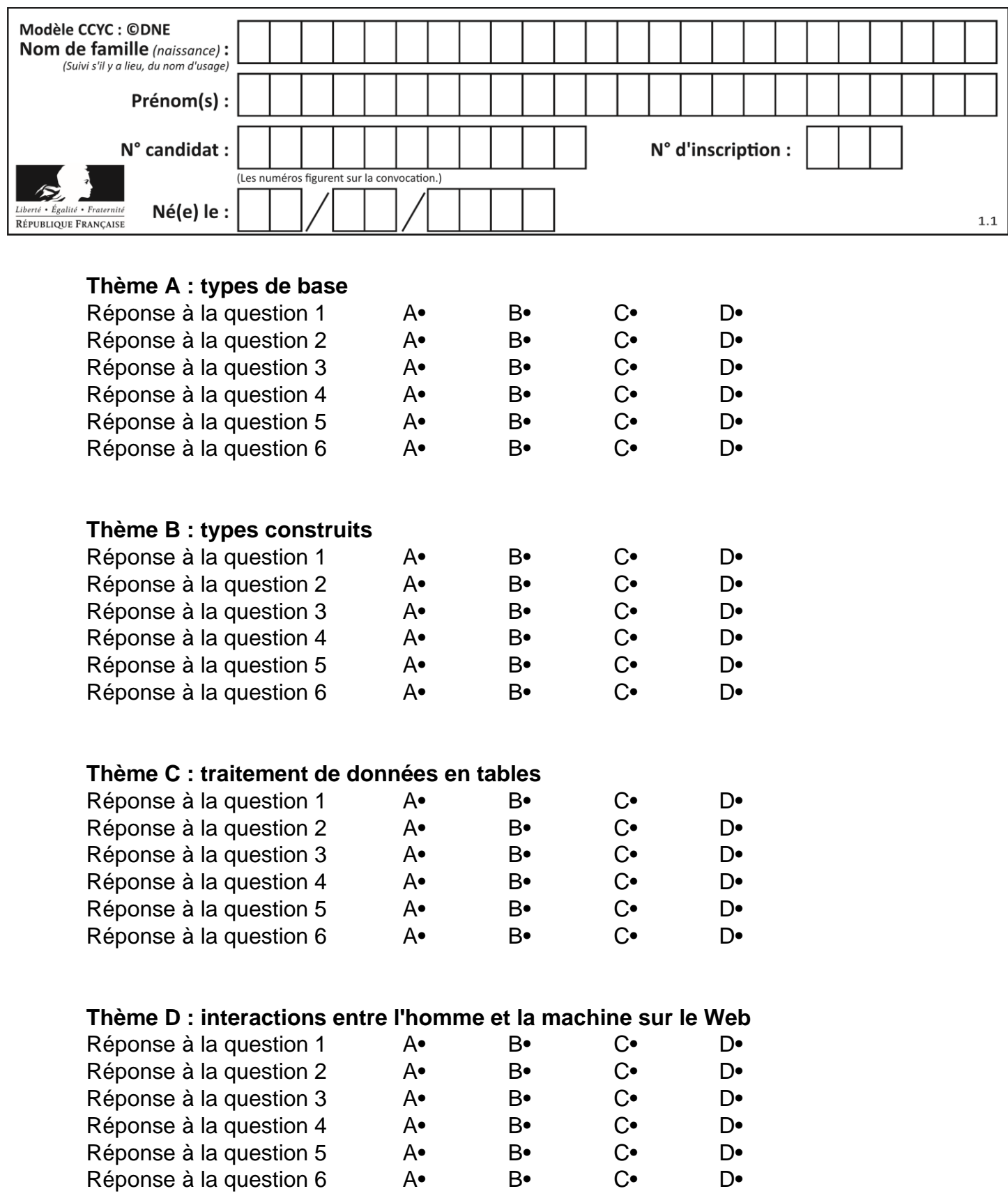

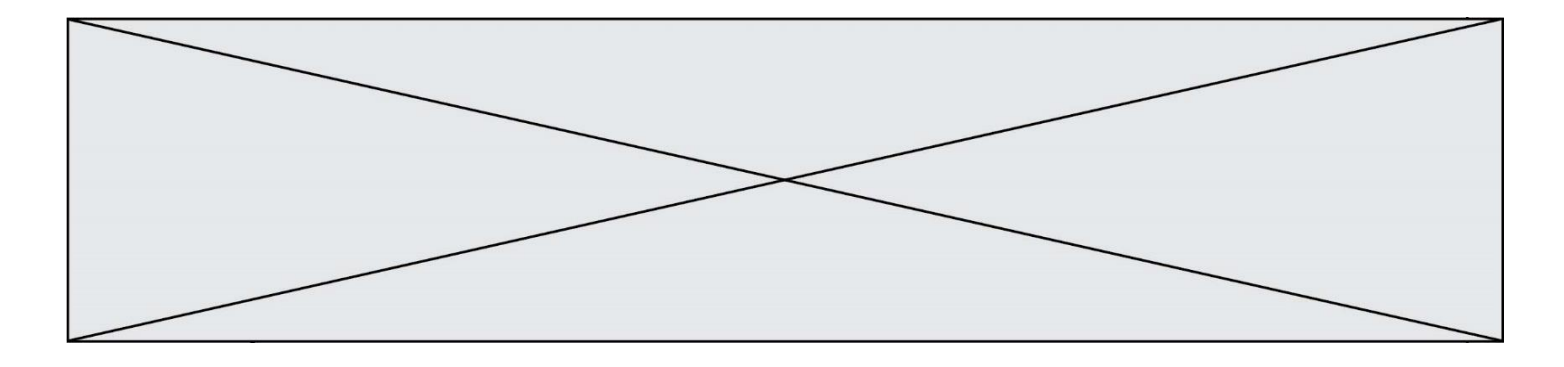

# **Thème E : architectures matérielles et systèmes d'exploitation**

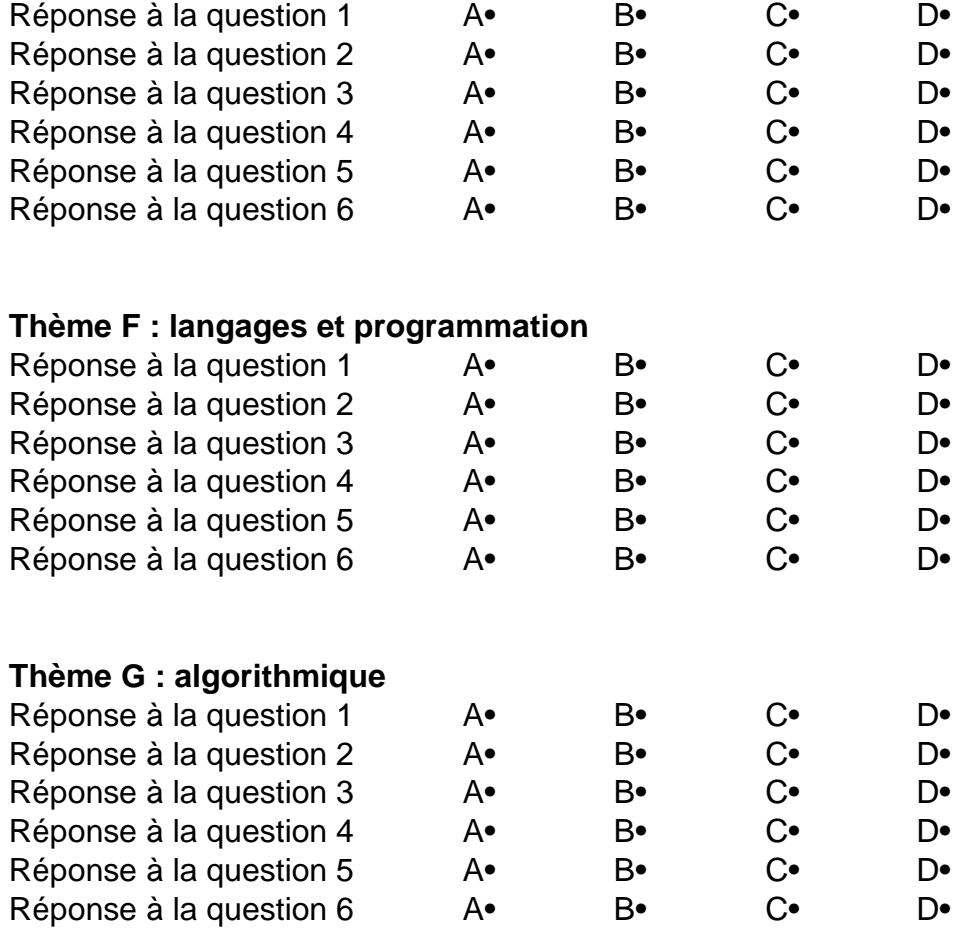

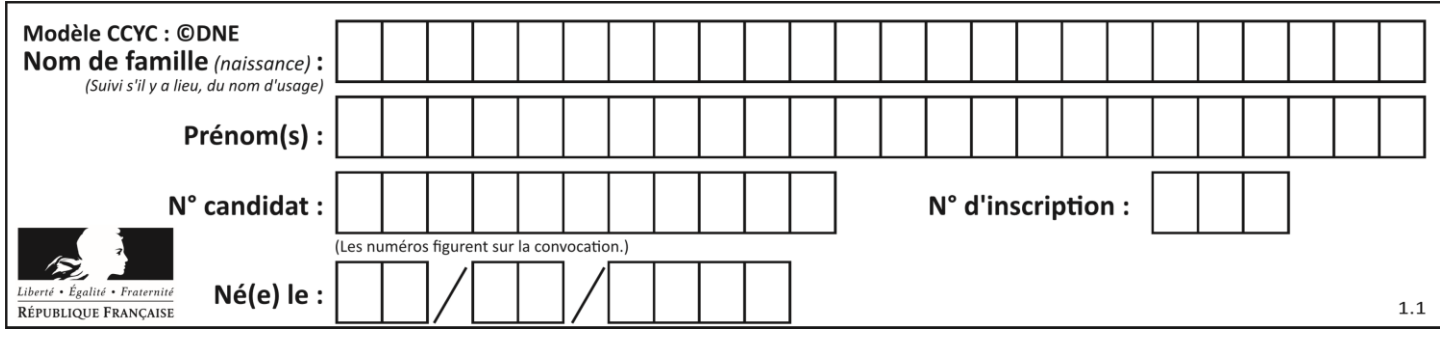

# **Thème A : types de base**

# **Question A 1**

Dans le bloc <head> d'un fichier HTML, afin d'encoder les caractères avec le standard Unicode/UTF-8 on insère la ligne :

<meta http-equiv="Content -Type" content="text/html; charset=UTF-8">

Pourquoi cela ?

# *Réponses*

- A UTF-8 est l'encodage Linux
- B ASCII est une vieille norme, il est temps d'en changer
- C UTF-8 est une norme conçue pour permettre un affichage correct des caractères spéciaux sur tout système d'exploitation
- D UTF-8 est un encodage qui protège mieux contre le piratage informatique

# **Question A 2**

Quel est l'entier positif dont la représentation binaire est 0100 1001 ?

### **Réponses**

- A 43
- B 73
- C 80
- D 111

### **Question A 3**

On considère l'expression logique ( $a$  or  $b$ ) and  $a$ . Quelle est sa table de vérité ?

*Réponses*

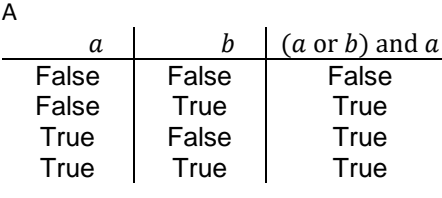

B

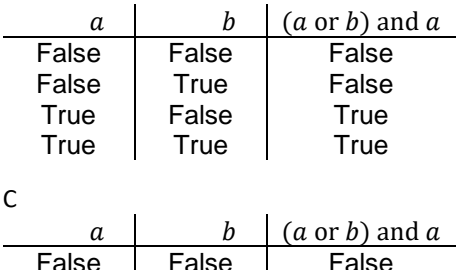

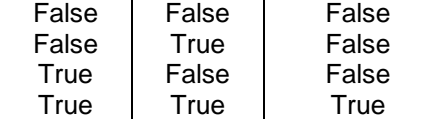

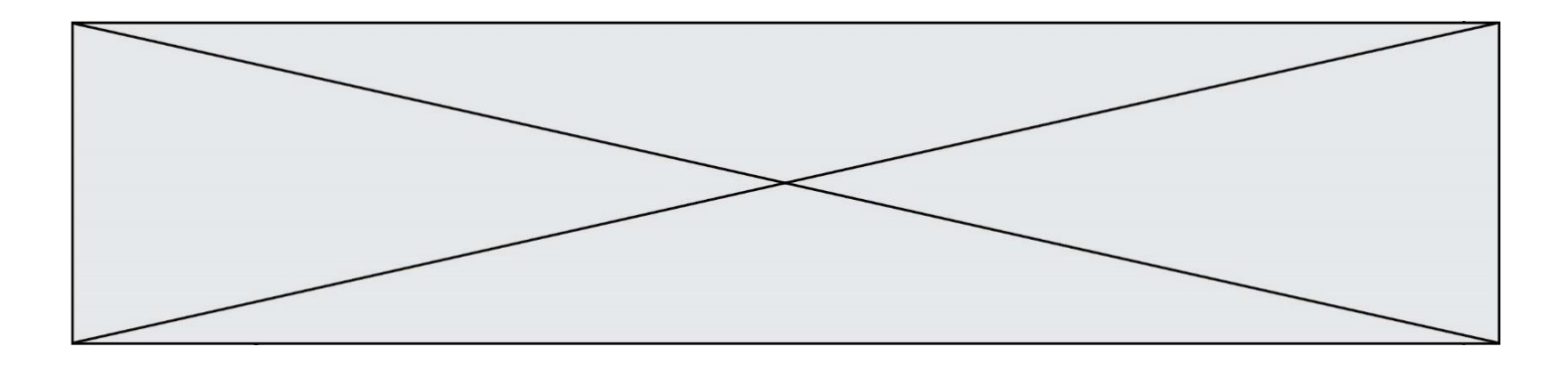

D

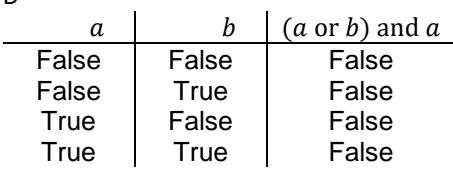

#### **Question A 4**

Quel est le plus grand entier positif (non signé) représentable en binaire sur 2 octets (c'est-à-dire 16 bits) ?

### **Réponses**

- A  $2^{15}-1$
- **B**  $2^{15}$
- $\mathsf{C}$  $2^{16} - 1$
- $D = 2^{16}$

# **Question A 5**

Quel est le résultat de l'addition binaire 0100 1110 + 0110 1101 ?

### **Réponses**

- A 0101 1011
- B 1010 1101 C 1011 0110
- D 1011 1011

# **Question A 6**

Quelle est la plage des valeurs entières (positifs ou négatifs) que l'on peut coder sur un octet (8 bits) en complément à 2 ?

- A -127 à 128
- B -128 à 127
- C -255 à 128
- D -256 à 127

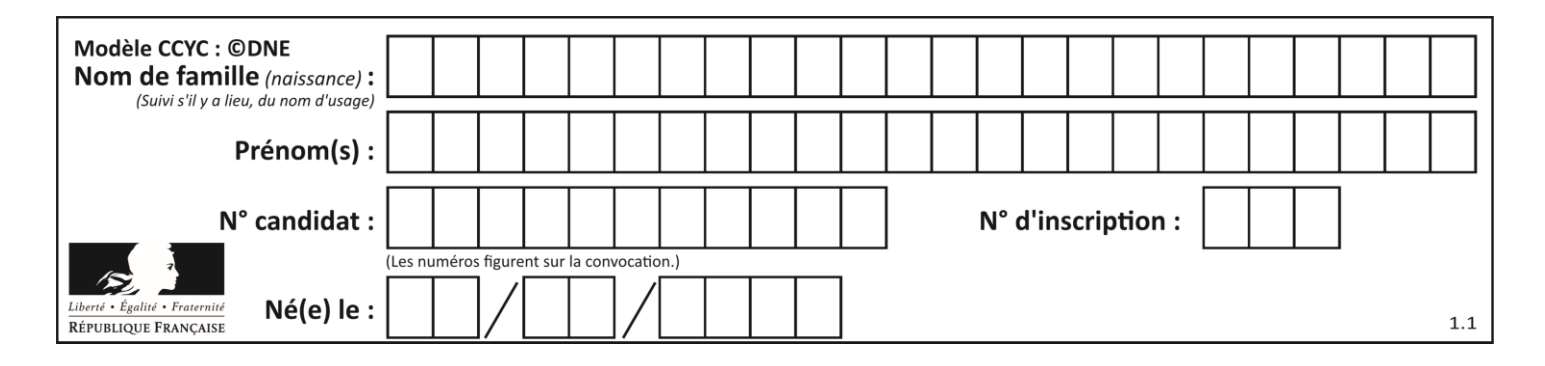

# **Thème B : types construits**

### **Question B 1**

On définit une grille G remplie de 0, sous la forme d'une liste de listes, où toutes les sous-listes ont le même nombre d'éléments.

```
G = [0, 0, 0, ..., 0],[0, 0, 0, …, 0],
        [0, 0, 0, …, 0],
        ……
        [0, 0, 0, …, 0] ]
```
On appelle *hauteur* de la grille le nombre de sous-listes contenues dans G et *largeur* de la grille le nombre d'éléments dans chacune de ces sous-listes. Comment peut-on les obtenir ?

*Réponses* A hauteur = len(G[0])  $largeur = len(G)$ 

- $B$  hauteur =  $len(G)$  $largeur = len(G[0])$
- $C$  hauteur =  $len(G[0])$  $largeur = len(G[1])$
- D hauteur =  $len(G[1])$  $largeur = len(G[0])$

### **Question B 2**

On définit la liste L ainsi :

 $L = [1]$ ,  $[1, 2]$ ,  $[1, 2, 3]$ 

Des égalités suivantes, une seule est fausse. Laquelle ? *Réponses*

A len(L[0]) == 1  $B$  len(L) == 6  $C \tlen(L[2]) == 3$ D  $L[2][2] == 3$ 

**Question B 3** On définit L = [4,25,10,9,7,13]. Quelle est la valeur de L[2] ?

### **Réponses**

- A 4
- B 25
- C 10

```
D 9
```
**Question B 4**

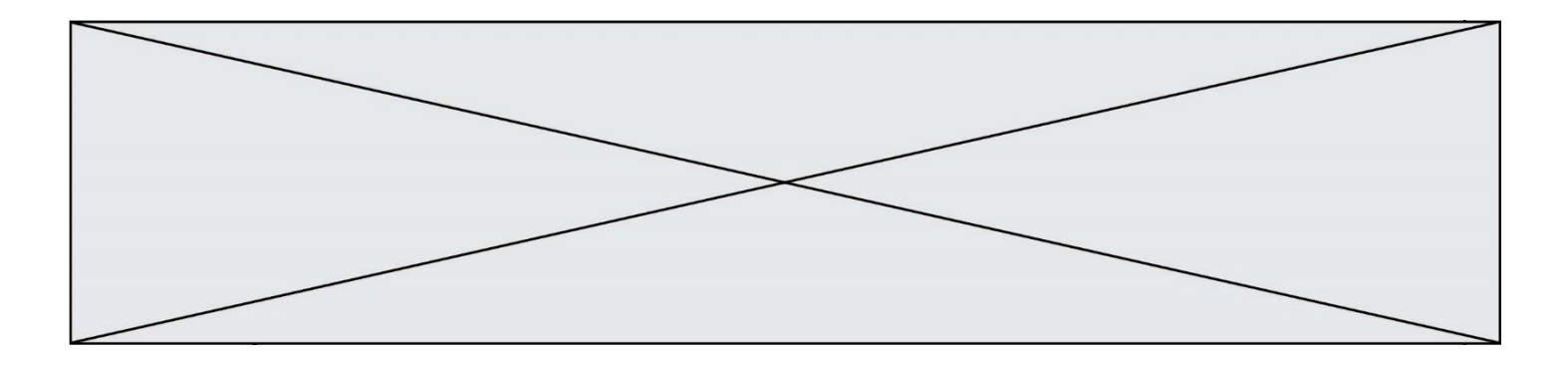

On considère le code suivant :

def f(L): return  $[x*x for x in L if x%2 == 1]$ 

carre =  $f([0,1,2,3,4,5,6,7,8,9])$ 

Que vaut carre à la fin de son exécution ?

*Réponses*

A [0, 1, 4, 9, 16, 25, 36, 49, 64, 81] B [0, 4, 16, 36, 64] C [1, 9, 25, 49, 81] D [0, 2, 4, 6, 8, 10, 12, 14, 16, 19]

# **Question B 5**

Après avoir défini :

d = { 'tigre': 'félin', 'tortue': 'reptile', 'renard': 'canidé' }

laquelle des quatre expressions suivantes est correcte ?

### **Réponses**

```
A d['tortue']
B d['reptile']
C d['tortue': 'reptile']
D d[1]
```
### **Question B 6**

L'opérateur % calcule le reste de la division euclidienne de l'opérande de gauche par l'opérande de droite. Par exemple : 7 % 3 vaut 1, 15 % 5 vaut 0 et 18 % 4 vaut 2. On crée la liste suivante :

```
t = [x for x in range(2, 12) if x % 2 == 1]
```
Que vaut t :

```
Réponses
A [2, 3, 4, 5, 6, 7, 8, 9, 10, 11]
B [1, 2, 3, 4, 5]
C [3, 5, 7, 9, 11]
D [0, 1, 0, 1, 0, 1, 0, 1, 0, 1]
```
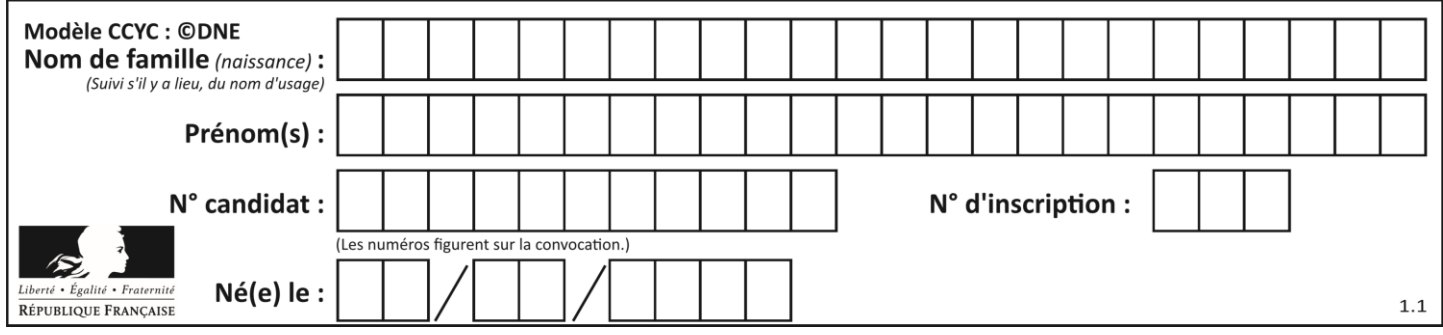

# **Thème C : traitement de données en tables**

# **Question C 1**

Laquelle de ces listes de chaînes de caractères est triée en ordre croissant ? *Réponses*

```
A ['Chat', 'Chien', 'Cheval', 'Cochon']
B ['Chat', 'Cheval', 'Chien', 'Cochon']
C ['Chien', 'Cheval', 'Cochon', 'Chat']
D ['Cochon', 'Chien', 'Cheval', 'Chat']
```
# **Question C 2**

Laquelle de ces listes de chaînes de caractères est triée en ordre croissant ? *Réponses*

```
A ['8', '12', '142', '21']
B ['8', '12', '21', '142']
C ['12', '142', '21', '8']
D ['12', '21', '8', '142']
```
# **Question C 3**

Laquelle de ces listes de chaînes de caractères est triée en ordre croissant ? *Réponses*

A ["112", "19", "27", "45", "8"] B ["8", "19", "27", "45", "112"] C ["8", "112", "19", "27", "45"] D ["19", "112", "27", "45", "8"]

# **Question C 4**

Quelle est la valeur de la variable table à la fin de l'exécution du script suivant :

table = [[1, 2, 3], [1, 2, 3], [1, 2, 3], [1, 2, 3]]  $table [1][2] = 5$ 

### *Réponses*

A [[1, 5, 3], [1, 2, 3], [1, 2, 3], [1, 2, 3]] B [[1, 2, 3], [5, 2, 3], [1, 2, 3], [1, 2, 3]] C [[1, 2, 3], [1, 2, 5], [1, 2, 3], [1, 2, 3]] D [[1, 2, 3], [1, 2, 3], [1, 2, 3], [1, 5, 3]]

# **Question C 5**

Qu'est-ce qu'un fichier CSV ?

### **Réponses**

- A une librairie Python permettant l'affichage des images
- B un utilitaire de traitement d'image
- C un format d'image
- D un format de données

### **Question C 6**

Parmi les propositions, laquelle est le tableau en compréhension des carrés de 0 à 9 ?

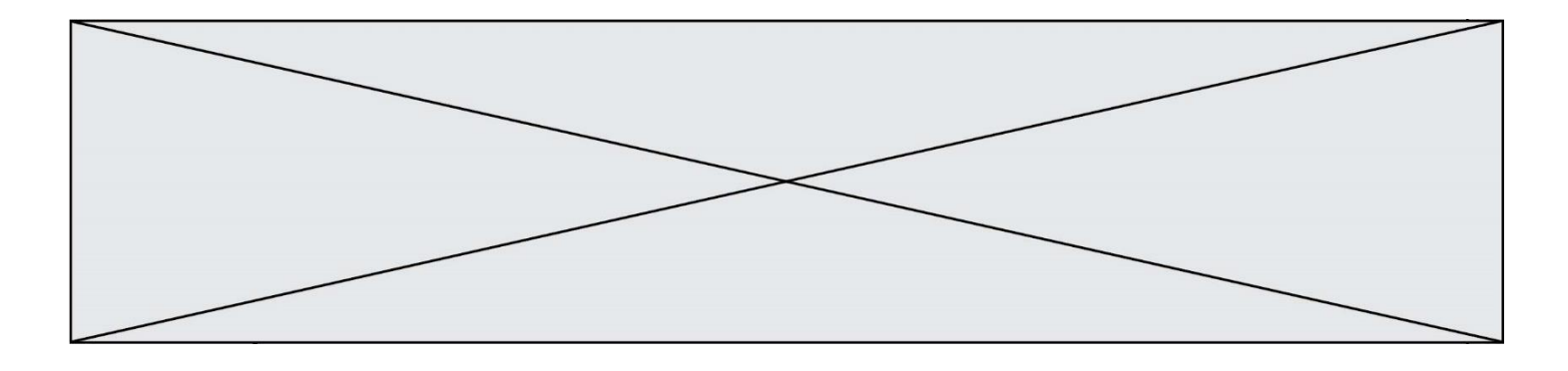

- A (i\*i for i in range(10))
- B [i\*i for k in range(10)]
- C  $[i * i]$  for i in range(10)<br>D  $[i * i$  for i in range(10)]
- [i\*i for i in range(10)]

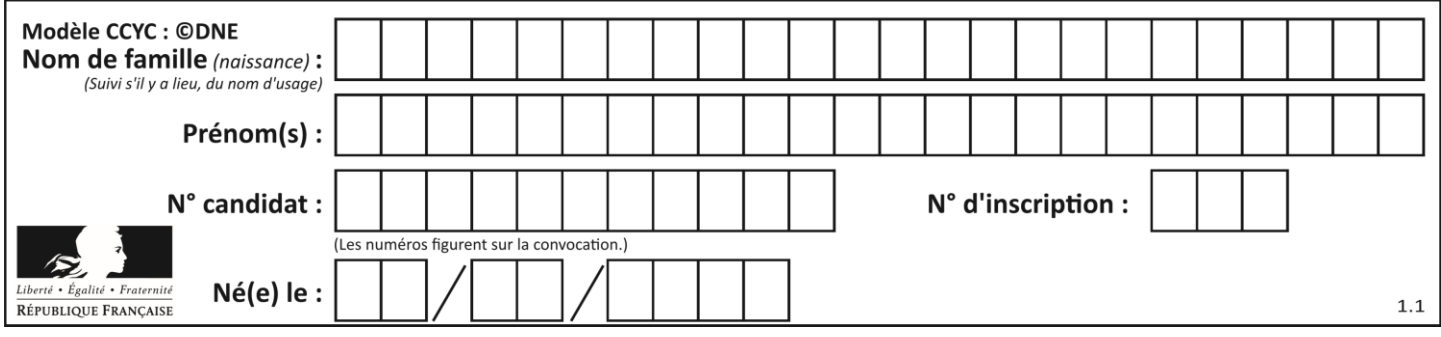

# **Thème D : interactions entre l'homme et la machine sur le Web**

# **Question D 1**

Voici un extrait d'un document HTML.

```
<body>
   .........
  Clic !
  </button>
   <h1><span id="valeur">2000</span></h1>
</body>
<html>
```
Quelle doit être la ligne qui remplace les pointillés pour obtenir un bouton dont l'appui déclenche la fonction javascript actionBouton() ?

# *Réponses*

- A <button click = "actionBouton();">
- B <br/>button onclick = "actionBouton();">
- C <button onclick => "actionBouton();"
- D <br />
Solutton>
onclick = "actionBouton();"

# **Question D 2**

Après avoir tenté d'accéder à un site, le navigateur affiche : 403 Forbidden. Cela signifie que :

# *Réponses*

- A la connexion à Internet est défaillante
- B le navigateur a refusé d'envoyer la requête
- C le serveur a répondu par un code d'erreur
- D le serveur n'a jamais répondu

# **Question D 3**

Mehdi a écrit une page HTML contenant des éléments input de formulaire. Il place ces éléments de formulaire :

# *Réponses*

- A entre la balise <form> et la balise </form>
- B entre la balise <formulary> et la balise </formulary>
- C entre la balise <code> et la balise </code>
- D entre la balise <script> et la balise </script>

# **Question D 4**

Le site internet d'un quotidien d'information permet aux visiteurs de laisser des commentaires textuels. Ces commentaires doivent être visibles par les autres visiteurs.

Laquelle des affirmations suivantes est correcte ?

- A Il suffit que la page HTML contienne des champs de la forme <textarea >
- B Il suffit que la page HTML contienne des champs de la forme <textarea > et d'utiliser JavaScript pour enregistrer les commentaires
- C Il faut un programme en PHP ou un script Python sur le serveur pour traiter les données
- D Non, ce n'est pas possible avec la technologie actuelle

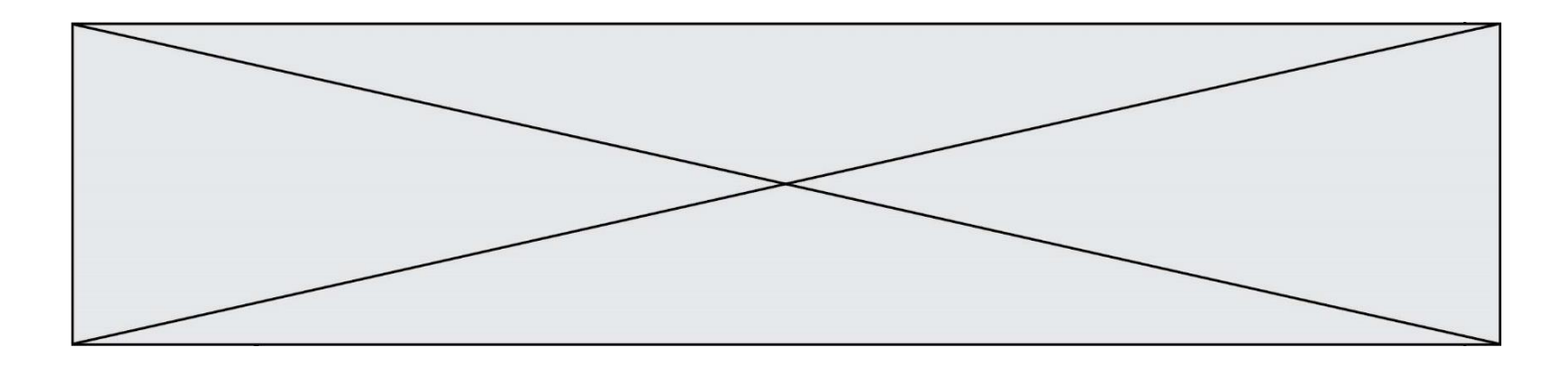

# **Question D 5**

Que peut-on affirmer au sujet des formulaires de pages Web ? *Réponses*

- A les variables d'une requête POST sont affichées dans l'URL
- B une requête GET peut être utilisée pour transmettre des données sensibles<br>C une requête GET peut transmettre de grandes quantités de données
- une requête GET peut transmettre de grandes quantités de données
- D une requête POST peut utiliser des données de façon plus sécurisées

# **Question D 6**

Dans quel langage les balises <img> et <form> sont-elles utilisées ?

- A Python
- B HTML
- C Javascript
- D PHP

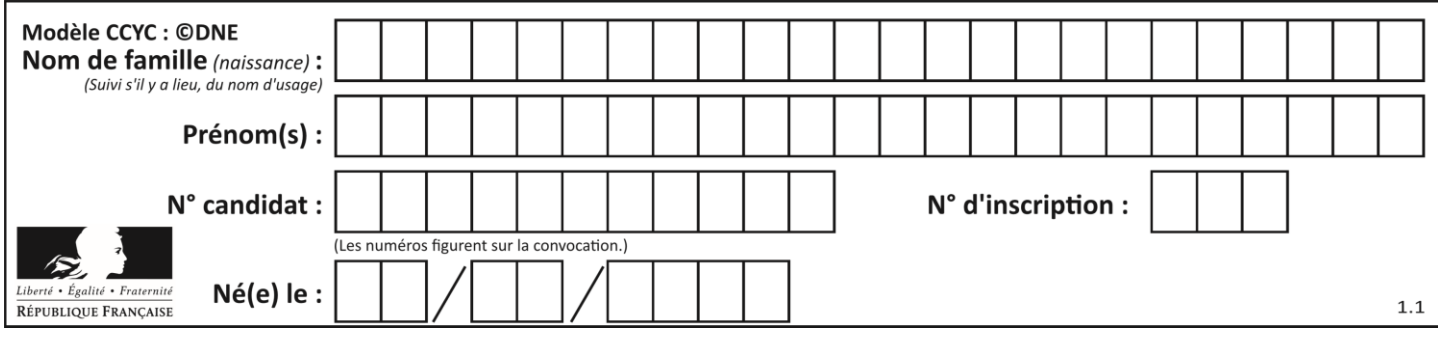

# **Thème E : architectures matérielles et systèmes d'exploitation**

# **Question E 1**

Dans un établissement scolaire, tous les ordinateurs sont reliés au réseau local par l'intermédiaire de câbles Ethernet ; il n'existe pas de liaisons sans fil. Dans chaque salle d'ordinateurs, les machines sont reliées à un commutateur. Chaque commutateur est relié par un câble jusqu'à la salle où se situe le serveur contrôleur de domaine et la passerelle internet (routeur).

Vous êtes connectés sur un ordinateur d'une de ces salles d'ordinateurs avec votre classe. Tout à coup, vous ne pouvez plus aller sur Internet, ni accéder aux ressources locales de l'établissement. Vos camarades ne semblent pas souffrir de cet incident. Parmi ces quatre propositions, laquelle est la plus vraisemblable ?

### **Réponses**

- A Un de vos camarades a débranché accidentellement le câble Ethernet de votre machine.
- B Le routeur de l'étage est indisponible (il a été débranché ou est en panne).
- C Le commutateur de la salle est indisponible (il a été débranché ou est en panne).
- D La passerelle internet de l'établissement est indisponible (elle a été débranchée ou est en panne).

#### **Question E 2**

Quel est le principal rôle d'une carte mère dans un ordinateur ?

#### *Réponses*

- A stocker les informations en mémoire vive
- B exécuter les instructions en langage machine
- C reproduire le processeur en plusieurs exemplaires
- D connecter les différents composants de l'ordinateur

### **Question E 3**

Dans un shell sous Linux, Alice utilise la commande pwd. Cette commande :

# *Réponses*

- A liste les fichiers du répertoire courant
- B liste les répertoires du répertoire courant
- C affiche le chemin du répertoire courant
- D affiche les permissions relatives au répertoire courant

### **Question E 4**

Que peut-on dire du système de fichiers, suite à l'exécution des commandes suivantes ?

```
% 1 <entier.py flottant.py readme.md
% mkdir foo
% mv *.py foo
```
### *Réponses*

- A les fichiers entier.py, flottant.py, et foo ont été déplacés dans le répertoire de l'utilisateur
- B l'utilisateur foo est propriétaire des fichiers entier.py et flottant.py
- C le répertoire foo contient le résultat de l'exécution des deux fichiers entier. py et flottant. py
- D le répertoire foo contient deux fichiers d'extension .py

### **Question E 5**

Depuis le répertoire /home/ubuntu/ on exécute la commande

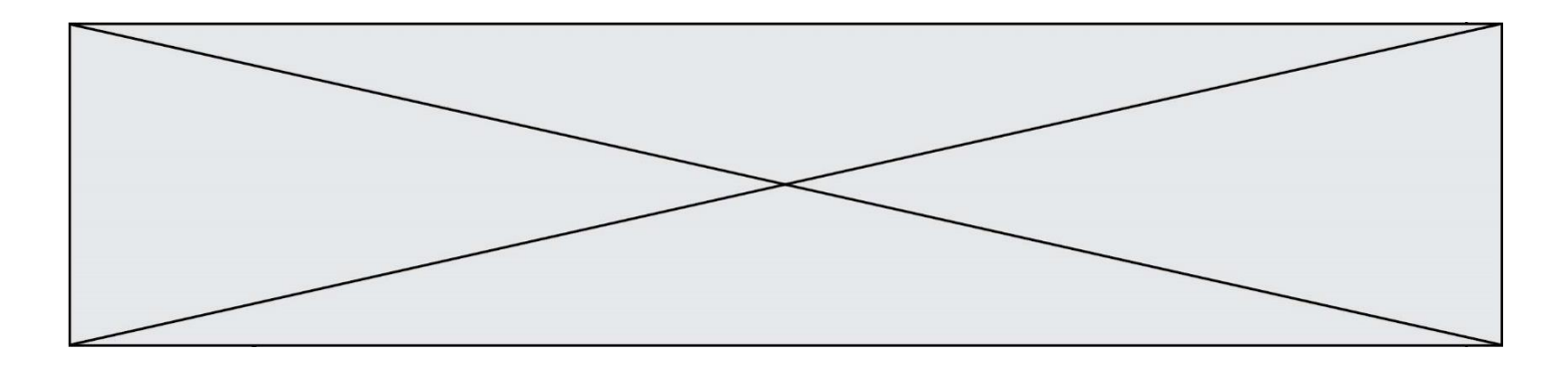

mkdir ./Documents/Holidays

Quel est son effet ?

### **Réponses**

- A supprimer le dossier Holidays situé dans Documents
- B changer de répertoire pour se retrouver dans le répertoire /home/Documents/Holidays
- C créer un dossier Holidays dans le répertoire /home/ubuntu/Documents
- D lister le contenu du répertoire Holidays de Documents

# **Question E 6**

Sachant que le répertoire courant contient les fichiers fich.txt, mafich.txt et programme.py, quel est le résultat de la commande ls fich\* dans un shell Linux ?

- A fich.txt mafich.txt
- B mafich.txt
- C fich.txt
- D programme.py

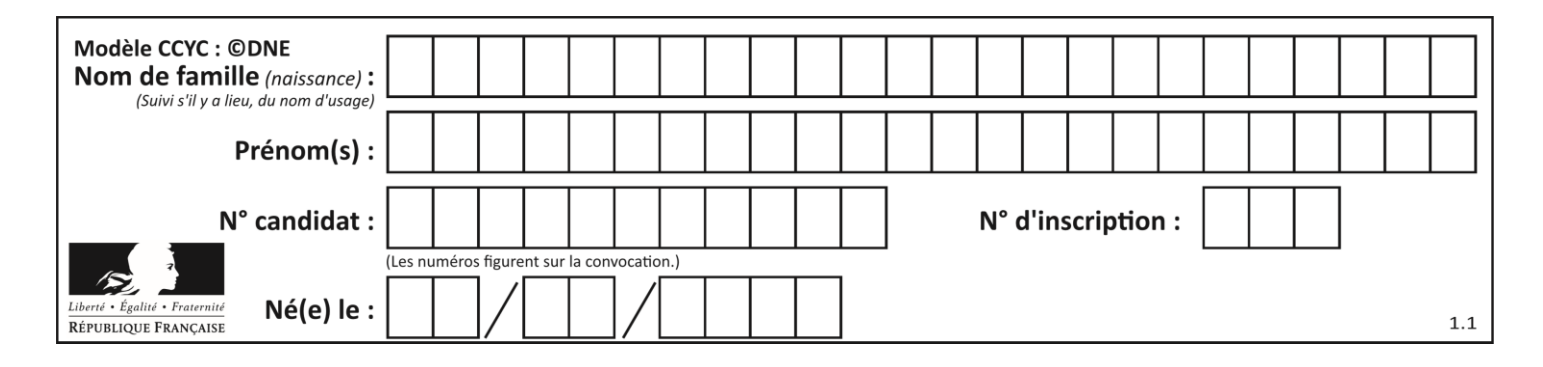

# **Thème F : langages et programmation**

# **Question F 1**

On définit la fonction f suivante qui prend en argument une liste t d'entiers :

def f(t):  $n = len(t)$ for i in range(n-1): for  $j$  in range( $i+1, n$ ):  $if$   $t[i] == t[j]:$ return True return False

Pour quelle valeur de t, f(t) vaut-elle True ? *Réponses*

A [[2,3], [3,4], [4,5], [2,3]] B [[2,2], [3,4], [4,5], [2,3]] C [[2,3], [3,2], [4,5], [5,4]] D [[3,3], [4,4], [5,5], [6,6]]

### **Question F 2**

On définit la fonction suivante :

def rey(n):  $i = 1$ while  $i \leq n$ :  $i = 2*i$ return i Quelle valeur renvoie l'appel rey(100) ?

### **Réponses**

A 0 B 64

C 100

D 128

### **Question F 3**

La fonction Python suivante ne calcule pas toujours correctement le résultat de  $x^y$  pour des arguments entiers. Parmi les tests suivants, lequel va permettre de détecter l'erreur ?

```
def puissance (x,y):
   p = xfor i in range (y - 1):
       p = p * x return p
```
#### *Réponses*

```
A puissance(2,0)
```
- B puissance(2,1)
- C puissance(2,2)

```
D puissance(2,10)
```
### **Question F 4**

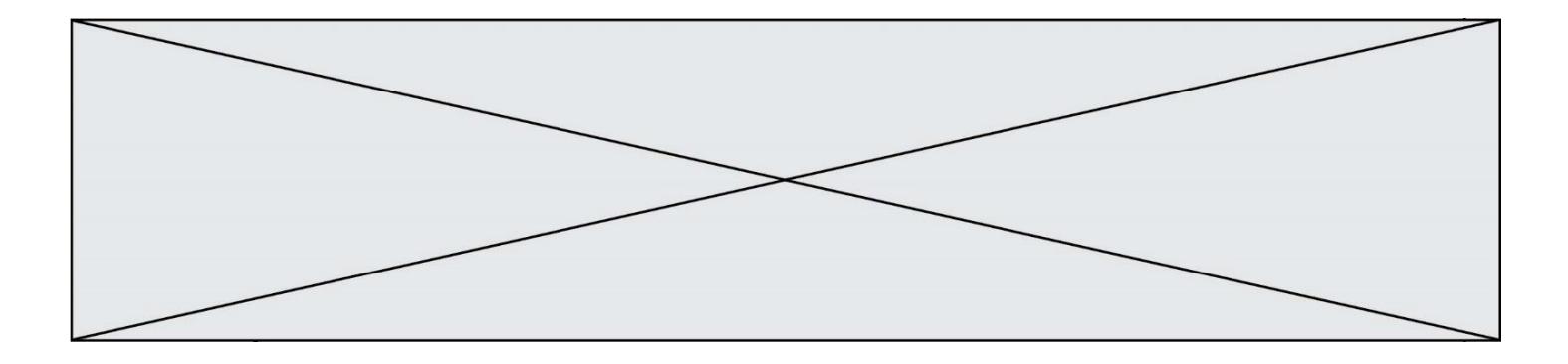

La fonction ajoute(n,p) codée ci-dessous en Python doit calculer la somme de tous les entiers compris entre n et p (n et p compris).

Par exemple, ajoute(2,4) doit renvoyer 2+3+4 = 9.

```
def ajoute(n,p):
  somme = \thetafor i in range(........): # ligne à modifier
     somme = somme + ireturn somme
```
Quelle est la bonne écriture de la ligne marquée à modifier ?

### **Réponses**

```
A for i in range(n,1,p):
B for i in range(n,p):
C for i in range(n, p+1):
D for i in range(n-1,p):
```
### **Question F 5**

T est un tableau de nombres entiers non vide. Que représente la valeur de s renvoyée par cette fonction ?

```
def mystere(T):
    s = 0 for k in T:
        if k % 2 == 0:s = s+k return s
```
#### **Réponses**

- A la somme des valeurs du tableau T
- B la somme des valeurs positives du tableau T
- C la somme des valeurs impaires du tableau T
- D la somme des valeurs paires du tableau T

### **Question F 6**

Quelles sont les valeurs des variables x et y à la fin de l'exécution du script suivant :

```
x = 4while x > 0:
  y = 1while y < x:
     y = y + 1x = x - 1
```
- A l'exécution ne termine pas !
- B la valeur de x est  $0$ , celle de y est  $0$
- C la valeur de x est 0, celle de y est 1
- D la valeur de x est -1, celle de y est 0

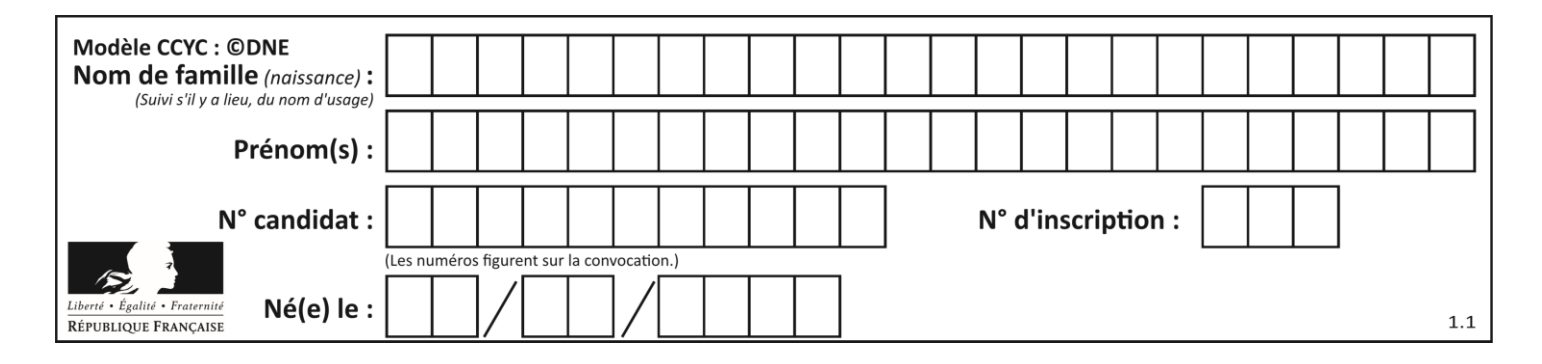

# **Thème G : algorithmique**

# **Question G 1**

Quel est le coût d'un algorithme de recherche du maximum d'un tableau de nombres ?

### **Réponses**

- A constant
- B logarithmique
- C linéaire
- D quadratique

# **Question G 2**

Un algorithme est dit glouton si : *Réponses*

- A Il consomme énormément de mémoire
- B Il contient de nombreuses lignes de code
- C Il s'inspire de la méthode de John Elwood Glouton
- D Il fait à chaque étape le choix localement optimum

# **Question G 3**

La fonction ci-dessous permet d'effectuer une recherche par dichotomie de l'index m de l'élément x dans un tableau L de valeurs distinctes et triées.

```
def dicho(x,L):
  g = 0d = len(L)-1while g \leq d:
     m = (g+d)/(2)if L[m] == x:
        return m
     elif L[m] < x:
        g = m+1else:
        d = m - 1return None
```
Que renvoie l'appel dicho(32, [4, 5, 7, 25, 32, 50, 51, 60] )? *Réponses*

- A None B 4
- C 5
- D True

```
Question G 4
Que calcule la fonction suivante ?
```

```
def mystere(liste):
     valeur_de_retour = True
    indice = 0while indice < len(liste) - 1:
         if liste[indice] > liste[indice + 1]:
```
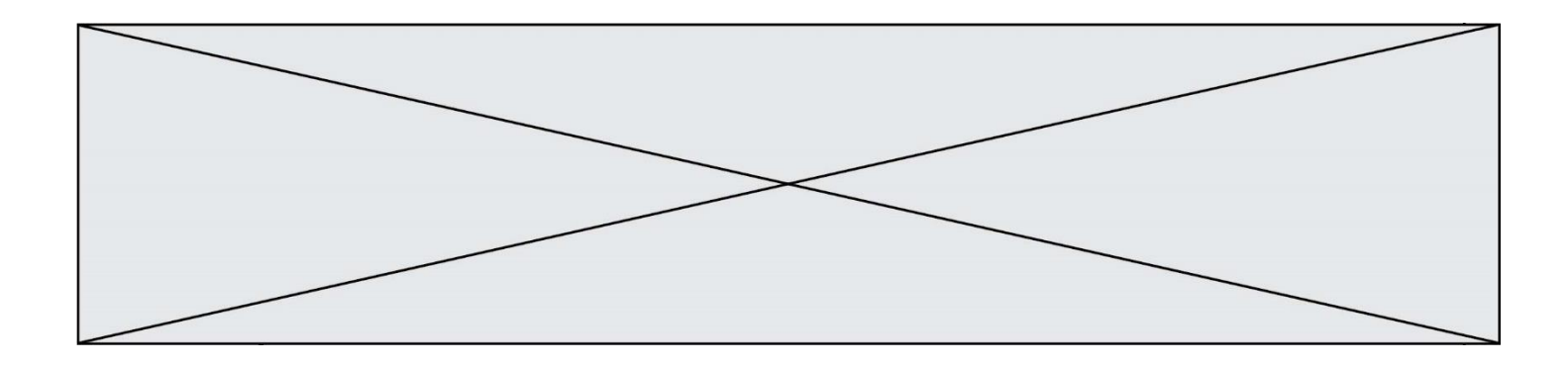

 valeur\_de\_retour = False indice = indice  $+1$ return valeur\_de\_retour

# *Réponses*

- A la valeur du plus grand élément de la liste passée en paramètre
- B la valeur du plus petit élément de la liste passée en paramètre
- C une valeur booléenne indiquant si la liste passée en paramètre est triée
- D une valeur booléenne indiquant si la liste passée en paramètre contient plusieurs fois le même élément

### **Question G 5**

Quelle est la complexité du tri par sélection ?

### **Réponses**

- A inconnue
- B linéaire
- C quadratique
- D exponentielle

# **Question G 6**

La recherche dichotomique est un algorithme rapide qui permet de trouver ou non la présence d'un élément dans un tableau. Mais, pour l'utiliser, une contrainte est indispensable, laquelle ?

- A le tableau ne contient que des nombres positifs
- B la longueur du tableau est une puissance de 2
- C le tableau est trié en ordre croissant
- D le tableau ne contient pas la valeur 0